## **Registering for Classes via "Class Search and Enroll"**

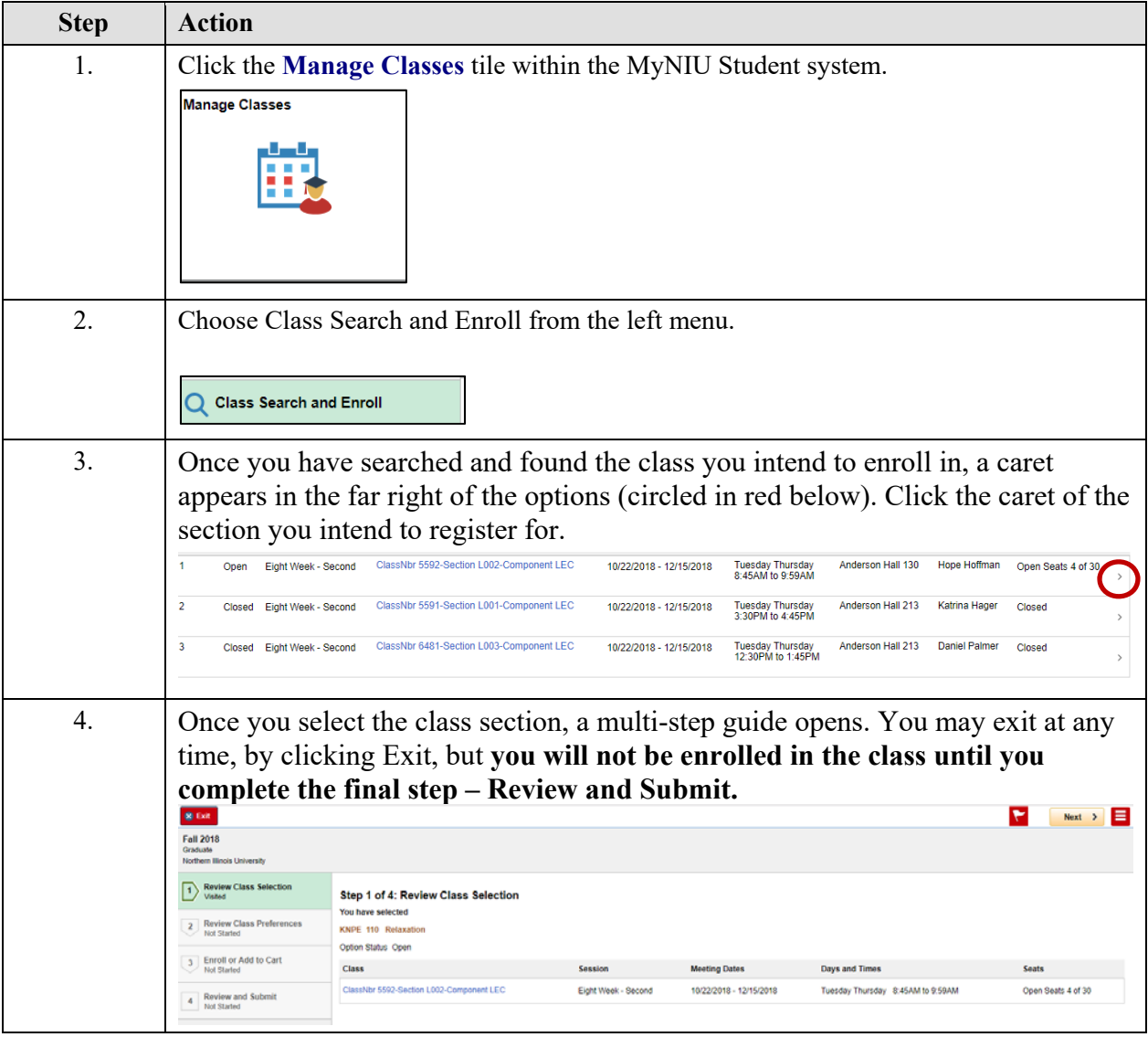

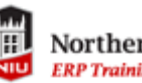

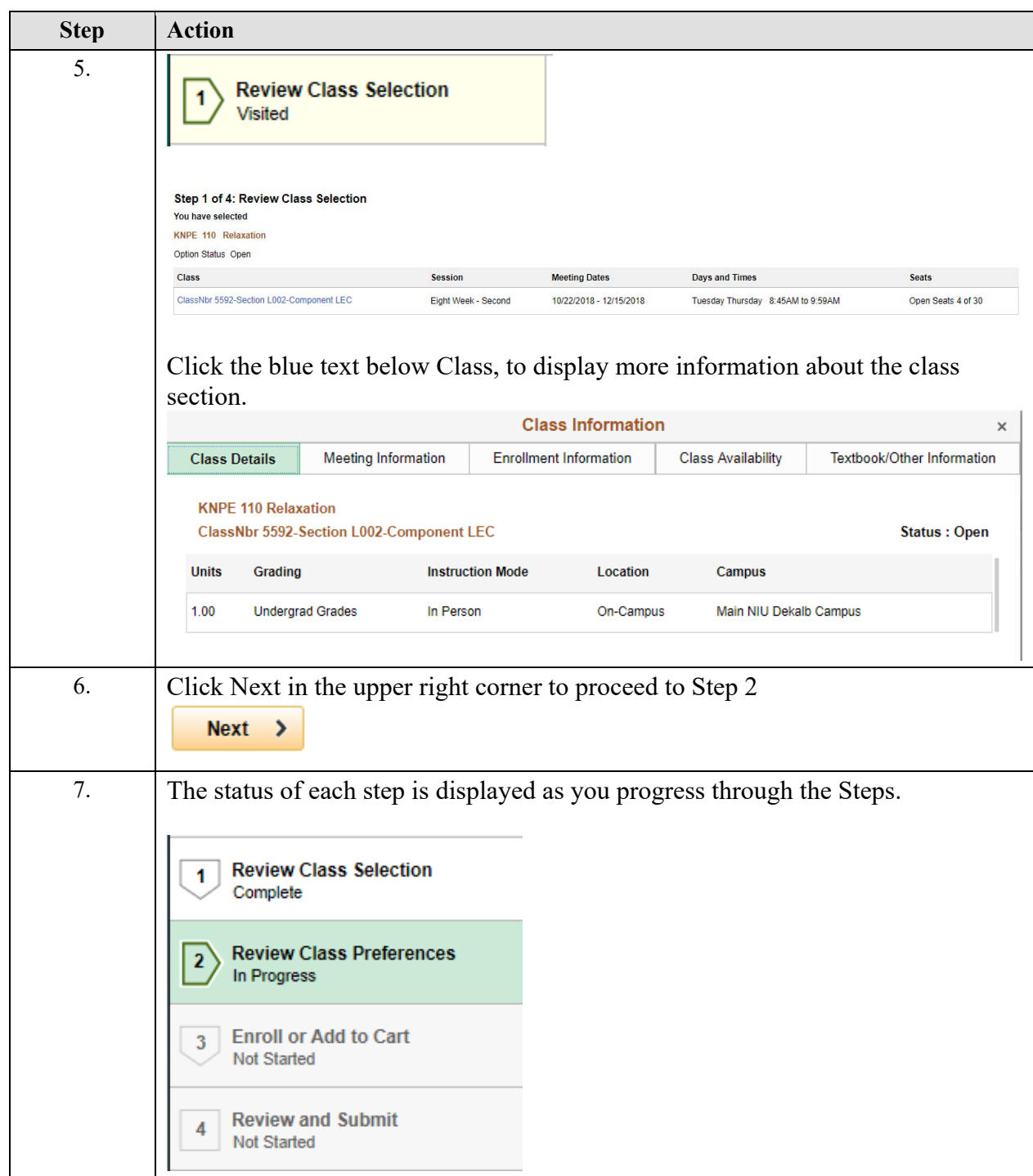

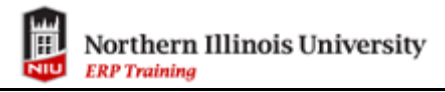

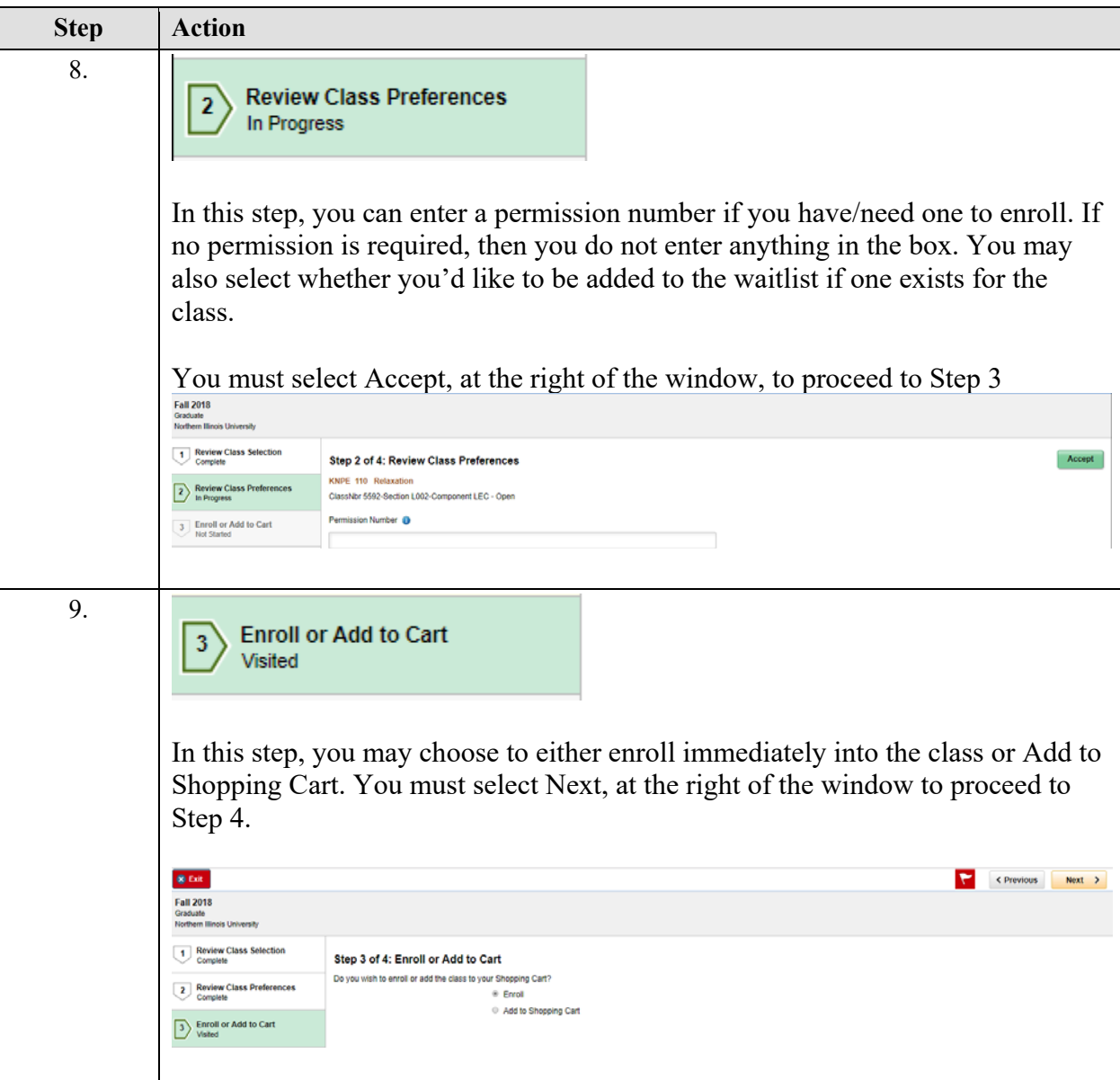

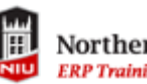

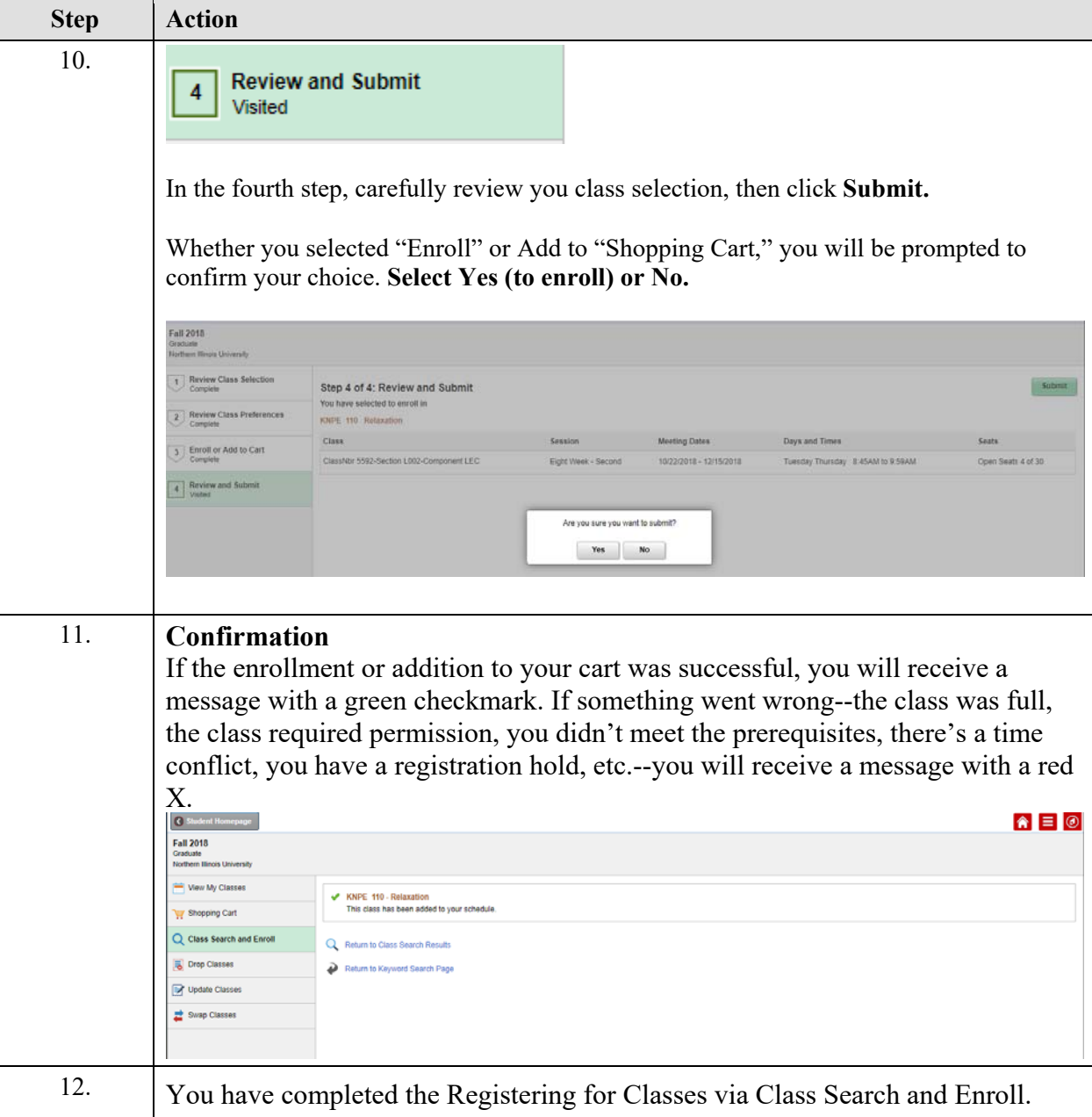